# **Hugepages Plugin Executed Tests**

# **hugepages plugin tests:**

## **Test Environment details:**

- Bare Metal, Ubuntu 16.04.1 LTS
- Kernel version: 4.4.0-43-generic

#### **Repo/branch used:**

• collectd/master

#### **Tests precondition:**

Hugepages plugin configuration:

- Open collectd config file: vim /install\_folder/etc/collectd.conf
- Uncomment LoadPlugin "hugepages" fields.
- Add global to collectd.conf: Interval 2

## **NOTE:**

**The following set of tests is parametrized and run for 1G and 2M hugepage sizes. So, it means that number of executed tests is multiplied by 2 - 1(last test case #12 is run once because it covers mixed of 1G and 2M sizes).**

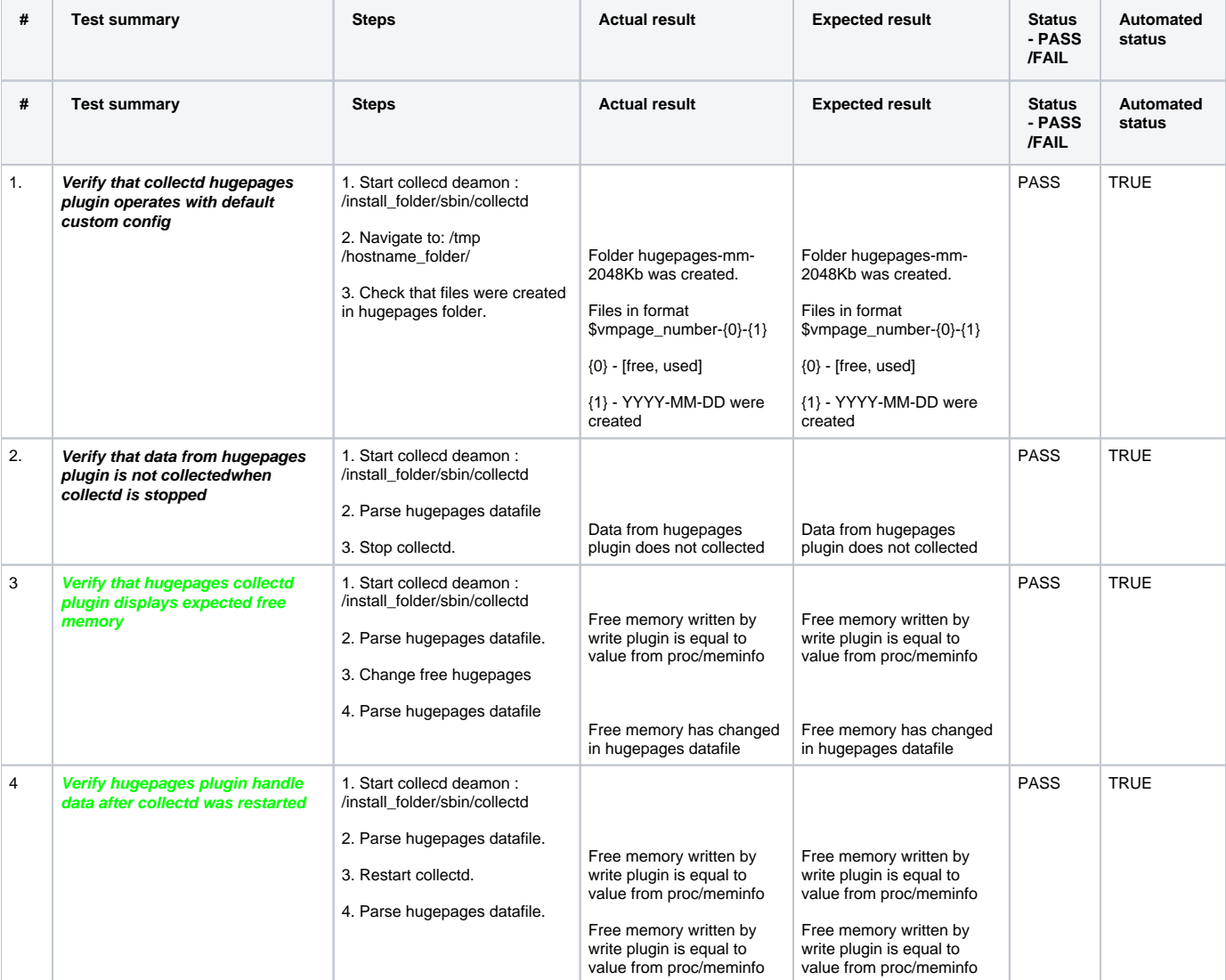

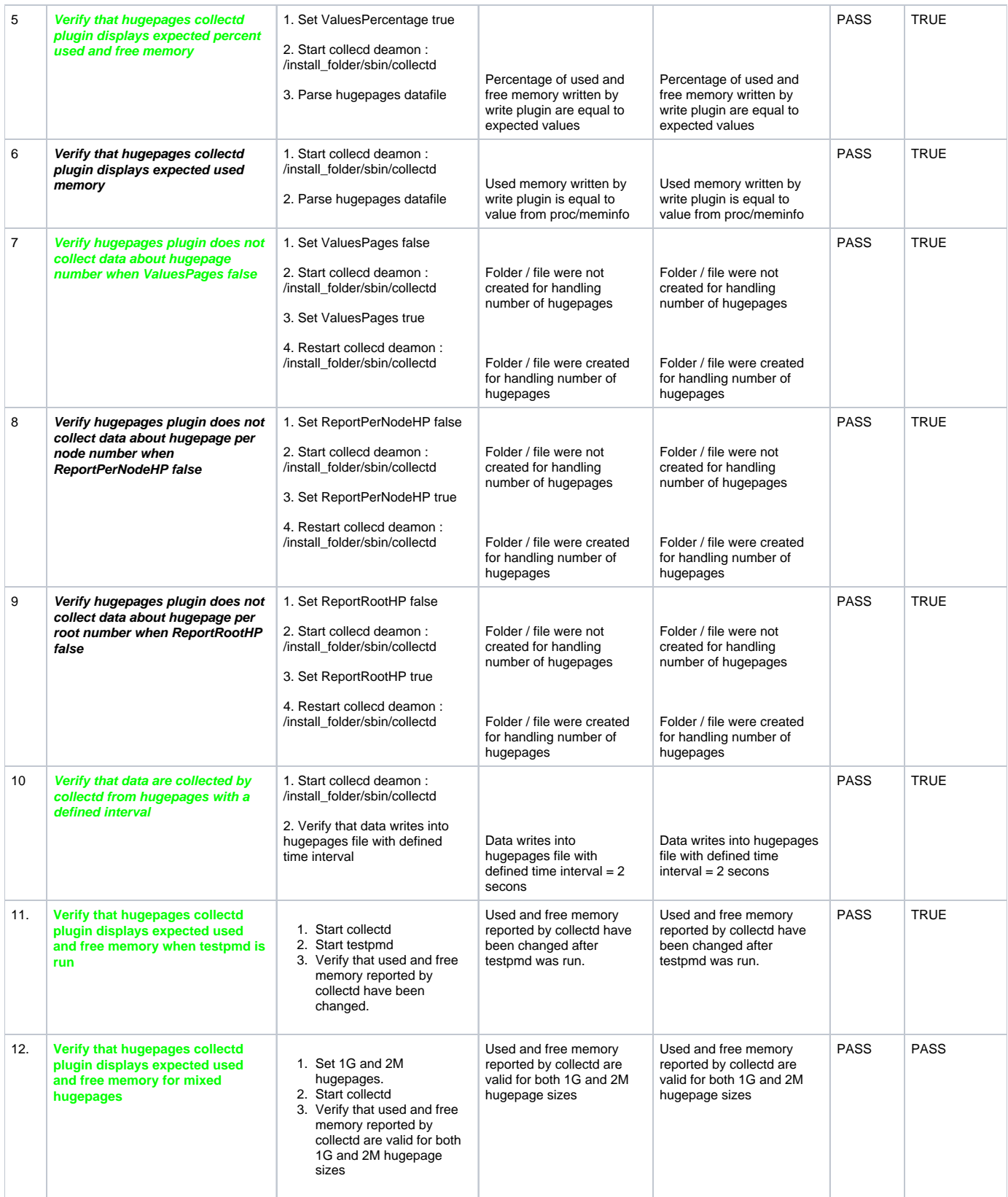